# **PARALLELIZATION, SPATIAL DECOMPOSITION AND LOAD BALANCING OF A SINGLE TREE LEVEL FOREST DYNAMICS SIMULATOR**

 $ARTUR$  SIGNELL<sup>1</sup>, JOHAN SCHÖRING<sup>2</sup>, MATS ASPNÄS<sup>3</sup>, JAN WESTERHOLM<sup>4</sup>

<sup>1</sup>*Ph.D. Student,* <sup>2</sup>*Res. Assist.,* <sup>3</sup>*Lecturer,* <sup>4</sup>*Professor. [˚Abo Akademi University, Joukahainengatan 3-5, 20540](http://www.abo.fi/public/?setlanguage=en) ˚Abo, Finland*

Abstract. SPATE-HPC is a single tree level forest dynamics simulator capable of simulating very large forest areas. The size and shape of the simulation area as well as the number of trees are only restricted by the amount of memory available and subareas can be used for a tighter specification of the simulation.

In this article we describe the parallelization of SPATE-HPC and its major computational challenges. We describe the domain decomposition methods and the load balancing strategy we have used to ensure good performance and scalability of huge simulations. We also describe how we have verified the correctness of the parallel implementation. Additionally we present performance measurement results for the simulator by running a fixed 32,300 ha simulation on 32-2,048 processors and a simulation with 1,000 ha/core on 32-2,048 cores. The results show that it is possible to simulate a forest area of more than 1,000,000 ha with several billion trees.

**Keywords:** Forest dynamics simulation, individual tree, high-performance computing, parallel programming

## 1 Introduction

The forest industry and individual forest owners are very interested in creating well functioning and productive forests by using various silvicultural methods and thinning practices. Experimental studies of these methods are tedious to perform, particularly due to the long time perspective involved, and therefore forest dynamics simulators have been developed. Forest dynamics simulators can be classified based on the modelling unit used [\(Porte and Bartelink 2002](#page-10-0)): whole stand and single tree. Whole stand simulators are based on stand level models usually with no individual tree information. Single tree simulators are based on a tree model and a list of trees. A simulated tree can be a representation of one or several real trees. Single tree level simulators can further be classified into distance-dependent and distanceindependent based on if intertree distance information is used in the simulation or not. Gap simulators, which are a kind of single tree simulators but simulate only small forest patches, are sometimes included as a separate class.

Several implementations of the different simulator types exist, all with their own capabilities and limitations. Stand level simulators are typically computationally very efficient but produce coarser level output, whereas single tree simulators, especially distancedependent, are computationally more heavy but can perform more fine-grained operations and produce more detailed output. In many single tree level simulators (e.g., [Harja and Vincent](#page-10-1)[\(2008](#page-10-1)[\),](#page-9-1) [Pretzsch et al.](#page-10-2)[\(2002](#page-10-2)[\),](#page-9-1) Coligny et al. [\(2003\)](#page-9-1)) the simulation area is limited in size, to a few hectares, or in shape, to a rectangle or square. There might also be a limitation regarding number of trees.

SPATE-HPC is a distance-dependent single tree level forest dynamics simulator which imposes very few restrictions on the simulation. The simulation area can be of any size and shape which makes it possible to simulate real forest areas in addition to hypothetical ones. The simulation area can also be divided into sub-polygons to take into account different conditions in different parts of the forest. SPATE-HPC is designed to be able to simulate anything from small forest stands to huge forests on a landscape scale. The number of trees is restricted only by the amount of computer memory and each tree in the simulation is directly mapped to a real tree so individual trees' properties can be taken into account e.g. when making thinning decisions.

In this article we describe the parallelization of

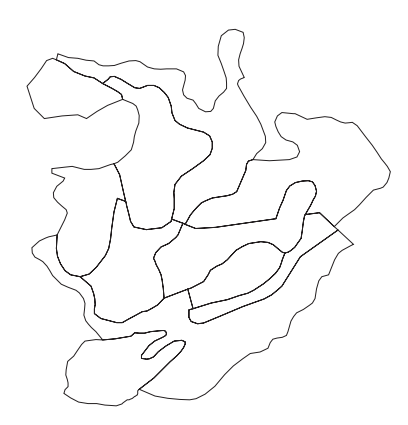

<span id="page-1-1"></span>Figure 1: Sample area of 35 hectares from a digital map of Nurmes, Finland.

SPATE-HPC and the challenges encountered in making the simulator able to efficiently simulate areas up to and above 1,000,000 ha containing more than 1,000,000,000 trees. In section [2](#page-1-0) we briefly present the simulator and the models used in simulation. In section [3](#page-2-0) we describe the issue with locating tree competitors and how it has been solved in the simulator. In section [4](#page-3-0) we describe how the simulator has been parallelized, the domain decomposition method used and the communication between processes. Section [5](#page-6-0) describes the load balancing issues faced and how they have been solved, and in section [6](#page-7-0) we briefly describe what we have done to ensure that the parallel version has been correctly implemented. We conclude by providing scalability and performance results of the simulator in section [7.](#page-8-0)

## <span id="page-1-0"></span>2 SPATE-HPC

SPATE-HPC is a single tree level, time step based simulator which simulates tree growth, mortality, reproduction and forest management. The length of the time step is user definable and typically chosen to be 1-10 years. The simulation area is unrestricted in size and shape and can be divided into several compartments. A compartment is a polygon-shaped area with global parameters for the area and for the trees inside it. An example of a compartmentalized simulation area can be seen in Figure [1.](#page-1-1)

The simulator uses a distance dependent competition model where trees close to each other compete while trees farther away than a certain distance, the competition distance, do not affect each other directly. The competition area for a tree is defined as a circle with the competition distance as radius, centered on the tree. The competition is based on distance only and is not restricted by compartment borders. A more complex competition area than a circle, e.g. a polygon, could be used as long as there is an efficient method to detect if a point (another tree) is inside the competition area.

The model presently implemented in SPATE-HPC is a linear stochastic simulation model [\(Lin 2003](#page-10-3)), which has the form expressed by eq. [1,](#page-1-2) however the simulator can be modified to use any model where interactions between trees are local.

$$
Y = \underline{x}\beta + \epsilon \tag{1}
$$

<span id="page-1-2"></span>This model is used to calculate a property *Y* (e.g. dimension or height) for a target tree. Both  $x$  and  $\beta$  are vectors containing one or more elements. Each element in *x* consists of a competition index for the tree or a combination of competition indices for the tree. The competition indices are dependent on the tree or its surroundings (e.g. tree diameter, average distance or tree density inside the competition area). The elements in *β* are calculated using the linear model in eq. [2](#page-1-3) to allow each  $\beta_i$  to depend on the target tree.

$$
\beta = a_1^* \beta_1^* + a_2^* \beta_2^* + \dots \tag{2}
$$

<span id="page-1-3"></span>In eq. [2](#page-1-3) each  $a_i^*$  is a factor related to the current tree. Possible values are for instance tree age, diameter or a tree species coefficient. The *β*<sup>∗</sup> values are parameters specified by the user to weigh the  $a_i^*$  factors. The variable  $\epsilon$  in eq. [1](#page-1-2) is a pure random component.

**2.1 Simulation flow** The program flow, as shown in Figure [2,](#page-2-1) consists of initialization, simulation and statistics output. First the simulator is initialized based on given input parameters (simulation area, model parameters etc). Then the actual simulation is performed, consisting in turn of two main parts: initial forest generation and time steps. In the initial forest generation part the starting point for the simulation is set up while the actual simulation is done in the time steps. These are described in more detail below. Finally statistics (age structure, volume, removal, etc.) for each compartment and time step in the simulation are summarized and output.

For accurate statistical results it might be necessary to use multiple replications, i.e. run the simulation multiple times using different random numbers. For each replication the initial forest generation and all time steps are simulated and aggregated data such as basal areas and volumes are stored. At the end of the replications average values for all the aggregated data are calculated.

**2.1.1 Initial forest generation** The starting point for the simulation is defined in the initial forest generation part by setting up the simulation area, its compartments, and populating the compartments with trees.

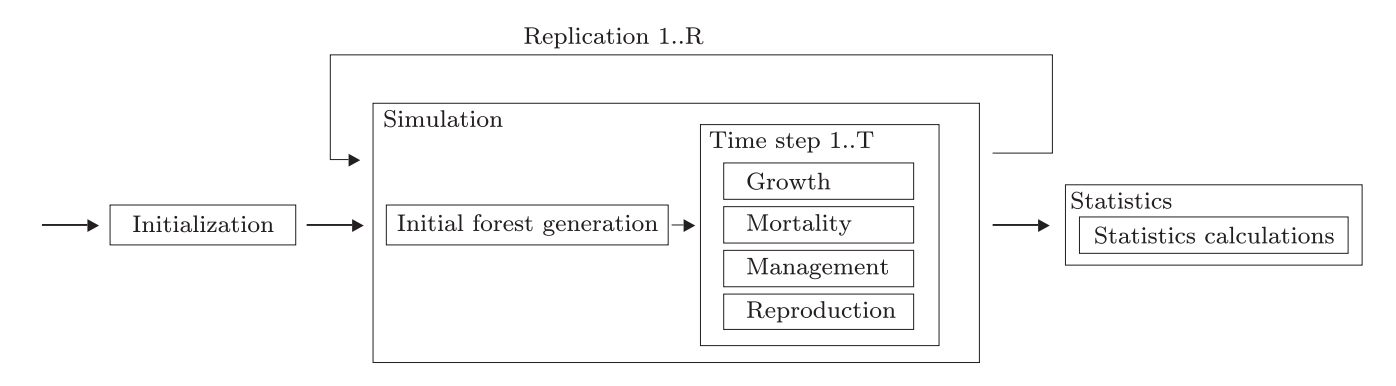

<span id="page-2-1"></span><span id="page-2-0"></span>Figure 2: Program flow

The user can provide input data on different levels ranging from only the number of trees within a compartment to the exact locations and properties of all trees in a compartment. If locations and/or properties are not provided by the user they are generated by the simulator. Tree locations are generated using a homogeneous Poisson process. When all trees have been placed the tree properties are calculated using the linear formula in eq. [1](#page-1-2) using user defined parameters. Distributions for one or more properties can additionally be specified and these will be used to transform the generated properties to the given distributions.

**2.1.2 Time steps** In the time steps part the actual tree time evolution simulation is performed. Starting from the initial forest we simulate one time step at a time until the requested number of years has been simulated. Each time step is divided into 4 phases, executed in this particular order: growth, mortality, management and reproduction. All calculations in a time step are based on the state of the forest at the beginning of the time step, i.e. changes are not applied until at the end of the time step.

In the growth phase the growth for each tree is calculated using eq. [1](#page-1-2) by taking the individual tree's competition into account. The mortality phase determines which trees will survive the time step using regular (growth less than a given threshold) and irregular (using a logistic model) mortality. Management is the only part of the program where external interaction with the forest is simulated. The methods used for management are based on single tree properties which enables the usage of detailed management methods. In the reproduction phase the number of new seedlings to be generated is determined based on input parameters and the current compartment state. The new seedlings are placed into the compartments using a homogeneous Poisson process and their properties are calculated using eq. [1](#page-1-2) and given parameters. For reproduction it is also possible to specify a transformation of the properties like for the initial forest.

### 3 Finding neighboring trees

There are two main types of operations in the simulator: those that operate on a compartment at a time (management, reproduction) and those that operate on all trees in the simulation (growth, mortality). For compartment level operations it is essential that each tree is assigned to only one compartment so no compartment overlaps another compartment. Both types of operations operate on one tree at a time and take trees inside the tree's competition area into account. For the operations to be efficient it is important to be able to quickly locate all trees inside a tree's competition area.

The competition for a tree, consisting of the trees inside the tree's competition area, is not restricted by compartment boundaries; all trees inside the competition area are included regardless of which compartment they belong to. To be able to locate competitors efficiently we [utilize the cell-space partitioning technique \(](#page-9-2)Buckland [2004](#page-9-2)), which is a simple spatial indexing method based on a regular tessellation of the simulation area.

We set up the spatial index by overlaying the simulation area by a regular grid of cells, unrelated to compartment borders, as shown in Figure [3.](#page-3-1) Two mappings are set up for the cells. The first one links each tree to the cell it is located in. The second one is a list created for each cell containing all trees inside the cell and additionally all trees outside the cell but within the competition distance from the cell border. Figure [3](#page-3-1) also illustrates a part of the grid, where the dashed square shows the area from which trees are included in the cell's tree list. All the trees in the figure are thus added to the list for the center cell.

Using the grid we can quickly locate all neighbors of a tree. The cell for a tree can be retrieved directly using the tree to cell mapping. The cell to trees mapping then gives the tree list containing all trees within or close to the cell. Some superfluous trees will be included in this

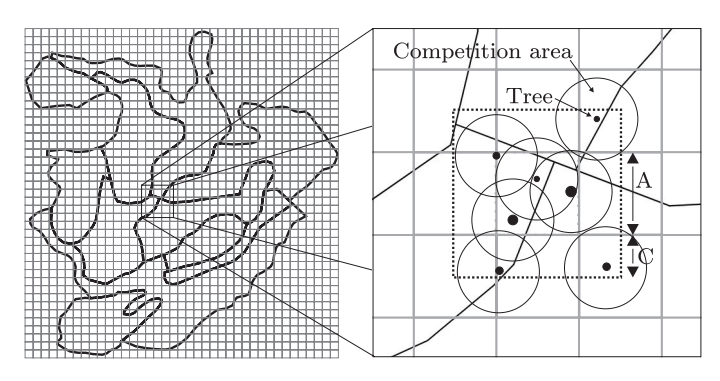

<span id="page-3-1"></span>Figure 3: The sample area overlaid with squares. A tree is assigned to the cell it resides within and linked to all cells its competition area overlaps.

list and the actual neighbors, which are closer than the competition distance to the target tree, must be located by looping through the list and checking the distance to the target tree.

The size of the grid cell (*A* in Figure [3\)](#page-3-1) determines how many trees will be included in the cell's tree list. A small cell size produces more cells and speeds up the lookups as the tree lists will be shorter. A large cell size produces fewer cells and slows down the lookups as the tree lists grow longer. We have chosen *A* to be twice the competition distance *C*, which ensures that each tree is added to at most four tree lists. The maximum memory required for the grid with  $N$  trees is thus  $4N$  tree list pointers and *N* tree to cell pointers, i.e. 5*N* pointers. The memory usage of the cells is small compared to this and can be disregarded. A simulation area of 1,000 ha  $(3.16 \text{ km}^*3.16 \text{ km})$  is divided into  $80*80$  cells when using a competition distance of 20 m. These 6,400 cells require only 50 kB of memory.

The algorithm makes the location of tree neighbors a local problem, unaffected by the total size of the simulation area. The overhead in each lookup is related to the size of the grid cell  $(G = (A + 2C)^2 = 16C^2)$ and the density of the forest. Provided that the tree density *D* is roughly constant in the simulation area, the number of trees  $N_T$  returned from a lookup will be  $N_T = D \cdot 16C^2$ . The average number of actual competitors is  $N_C = \pi C^2 D$  and thus the number of superfluous trees returned by each lookup is

$$
N_T - N_C = (16 - \pi)C^2 D \tag{3}
$$

or related to the actual number of neighbors

$$
\frac{N_T - N_C}{N_C} = \frac{16}{\pi} - 1 \approx 4\tag{4}
$$

We will thus receive  $3N_C$  extra trees from each lookup and discard these later based on the distance. When the number of actual competitors is small  $3N<sub>C</sub>$  will also be small. For a larger number of competitors (denser forest) the overhead will be larger.

The performance of the algorithm to locate neighboring trees is crucial to the simulator. The trivial solution with one large list containing all *N* trees is not feasible for larger simulations as the run time will be completely dominated by the time it takes to find neighbors (the run time is  $O(N^2)$ ). As an example, a single time step in a simulation with only 25,000 trees (25 ha) takes 0.6s when using the cell-spacing algorithm and 49s when iterating the full tree list.

The optimal value of *A* for the cell spacing algorithm is a tradeoff between memory usage and performance. A smaller value of *A* produces more lists, potentially adds trees to more than four lists but improves lookup times. A more co[mplex](#page-9-3) [data](#page-9-3) [structure](#page-9-3) [like](#page-9-3) [quadtrees](#page-9-3) [\(](#page-9-3)Finkel and Bentley [1974](#page-9-3)) could also be used to enable making coarser and finer divisions of different parts of the simulation area. As the quadtree algorithm is recursive and first makes a very coarse division followed by recursive divisions when needed it would save some memory at the outer parts of the bounding box of the simulation area (where there are no trees) and could produce shorter lists for really dense parts of the area by using a finer division. The shorter lists would improve performance for finding tree neighbors in the denser parts but the recursiveness of the quadtree algorithm also has a negative impact on the performance as locating a tree list requires more than one lookup. It is thus not clear that using a quadtree would increase the performance. Additionally the time used by the cell-spacing algorithm is less than 0.5% of the total simulation run time (on a 1,000 ha area, 1,000 trees/ha) so this is not a bottleneck in the present simulator.

#### <span id="page-3-0"></span>4 Parallelization

The sequential version of the program is mainly limited by the amount of memory available. Using 1 GB of memory approximately 4 million trees can be simulated. Assuming a sequential program requires  $T<sub>S</sub>$  seconds for a simulation a parallel version using *P* processes should ideally be capable of performing the same simulation in  $\frac{T_S}{P}$  seconds, and also be able to do larger simulations, ideally with  $4P$  million trees in time  $T_S$ .

A parallelization based on replications is trivial as all replications are independent of each other. For multireplication simulations this fulfils the goal of improving simulation time but does not enable simulation of larger areas. We will thus not consider this particular parallelization problem further in this article but focus on a parallelization based on domain decomposition using MPI [\(Gropp et al. 1999\)](#page-10-4), i.e. using message passing between the processes.

**4.1 Parallelization requirements** To be able to simulate larger areas we consider a decomposition of the total domain into *P* subdomains. Each of the *P* subdomains should be handled simultaneously by different processes. The total workload *W* of a time step in the simulation should be divided among the subdomains in such a way that the workload  $W_i$  of each subdomain  $i$ is the same. This is the fundamental idea of load balancing [\(Cybenko 1989](#page-9-4)). Ideally the individual workload is also the total workload shared among the processes:  $W_i = \frac{W}{P}$ . Additionally, we do not want the decomposition to be limited to  $P = 2^N$  processes but we would like to support any number *P*.

We also need to take the communication between processes into account. Trees compete with other trees within the competition distance *C*, hence each process must be aware of all trees within distance *C* from its borders. If the competition distance is individually calculated for each tree we need to keep track of the largest competition distance and use it as *C* in the parallelization. This ensures that all needed competitors are available in the processes. To ensure that communication is only needed between neighbor processes we restrict the size of the subdomains to be at least *C* high and wide. As *C* is typically much smaller than the size of the simulation area this is not a limiting restriction in most cases.

The total workload of the simulation is proportional to the number of trees *N* and the density of the forest *D*. The time *T* it takes to calculate the properties for a tree in one time step is dependent on the number of trees within its competition area, which in turn depends on the tree density and the competition distance, and thus  $T = \frac{D}{\pi \cdot C^2}$ . The total time needed for the calculations in a time step is *NT*. Additionally, there is a communication overhead *O* in each time step. The total workload of a time step in the simulation is thus specified by

$$
W = \frac{N \cdot D}{\pi \cdot C^2} + O \tag{5}
$$

<span id="page-4-0"></span>**4.1.1 Decomposition methods** At the beginning of the simulation we do not have knowledge of the number of trees that will reside in each compartment. Thus we cannot use the tree density to determine the workload for each process, but have to assume equidensity in the whole simulation area. Additionally, the communication overhead is very small compared to the time required to calculate tree properties, and therefore we simplify eq. [5](#page-4-0) for the workload in the initial decomposition to *W*∝*N*·*a*·*D*∝*N*. The workload is thus proportional to the number of trees *N* and, with equal density, proportional to the size of the sub domain.

A trivial decomposition method is to use the compartments as the base for the decomposition and, without splitting compartments, assign each compartment to a process as in Figure [4.](#page-5-0) This approach has severe drawbacks: we couple the number of processes to the number of compartments, single compartment simulations are not parallelized, the workload is not evenly distributed but depends on the size of the compartment and it is hard to determine which processes need knowledge of a given tree.

Another well known method is to construct the bounding box of the simulation area and divide it into a grid with  $M \cdot N$  cells, as shown in Figure [5](#page-5-1) ( $M = N = 3$ ). The drawback which makes this approach inadequate is that the sizes of the subdomains vary (between  $8,900 \text{ m}^2$ ) and  $68,800 \text{ m}^2$  in our example) and thus the workload is unevenly distributed. We are also limited to *M*·*N* processes.

The orthogonal recursive bisection(ORB) algorithm [\(Warren and Salmon 1993](#page-10-5)) decomposes the area by recursively splitting the area into two parts in the x and y direction, both with equal workload. Using this method we acquire an equal workload in all subdomains, visu-alized in Figure [6](#page-5-2) for  $P = 8$ . The downside with this approach is that *P* must be a power of two,  $2^N$ .

The decomposition method used in SPATE-HPC is a modification of the ORB method. We determine a process grid size  $X \cdot Y$  to use, like in the bounding box case, and use that to divide the area into *X* sections in the x-direction. We then recurse for each x-section and divide it into  $Y_i$  orthogonal sections. The result, as shown in Figure [7](#page-5-3)  $(X = Y_i = 3)$ , consists of subdomains with equal workload. By allowing the number of sub sections within the x-sections to vary we can actually use any number of processes with this method.

**4.2 Determining the grid size** The challenge in our modified decomposition algorithm is to determine *X* and  $Y_i$ . Given  $X$  and  $Y_i$  the algorithm is deterministic and will create a decomposition with equal workload for each subdomain. The problem of determining *X* and *Y*<sup>i</sup> resembles the constrained matrix-matrix multiplication (MMM) problem [\(Beaumont et al. 2000\)](#page-9-5) where a unit square is divided into *P* non-overlapping rectangles according to an area criteria  $s_i$  for each  $P$  such as to minimize the sum of the perimeters. With the additional constraint that the tiling is made up of columns, exactly like in our method, the optimal solution can be calculated. We cannot directly take advantage of that method as the simulation area is not a rectangle and thus does not completely cover the bounding box.

We calculate *X* (columns) and *Y* (rows) from *P* with the same goal as the MMM solution, that is to minimize

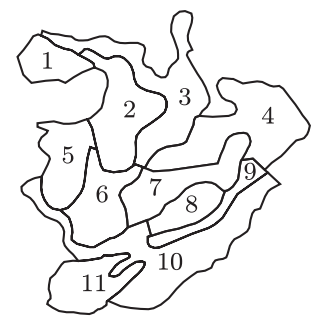

<span id="page-5-0"></span>Figure 4: The sample area decomposed using the compartments  $(P =$ 11). The optimal area for each subdomain is 31,970  $m<sup>2</sup>$  while the actual sizes vary between  $12,340 \text{ m}^2$ and  $64,000 \text{ m}^2$ .

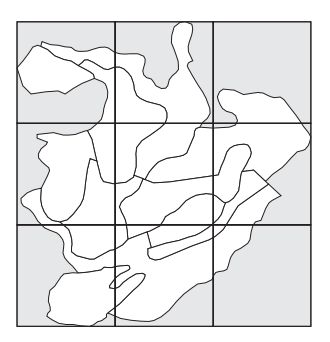

<span id="page-5-1"></span>Figure 5: The sample area decomposed using the bounding box,  $P =$ 9. The optimal area for each subdomain is 39,075  $m<sup>2</sup>$  while the actual sizes vary between  $8,900 \text{ m}^2$ and  $68,800 \text{ m}^2$ .

the sum of the perimeters and thus also the communication overhead as the data that needs to be communicated is proportional to the number of trees close to the border, which again is proportional to the length of the borders of the rectangle  $(l_1, l_2)$ . The overhead for a subdomain is thus  $O = 2 \cdot l_1 + 2 \cdot l_2$ . The individual subdomain has the shortest perimeter when it is a square and the minimum value for the sum of the perimeters is thus reached when all subdomains are square shaped.

<span id="page-5-4"></span>To make the individual cells as close to squares as possible we use the aspect ratio  $(x/y)$  of the simulation area's bounding box and the number of processes (*P*) to determine *X* and *Y*. Denoting by  $|Z|$  the largest integer smaller than or equal to *Z*, we have

$$
X = \lfloor \sqrt{P} \cdot \sqrt{x/y} \rfloor \tag{6}
$$

$$
Y = \lfloor \sqrt{P} \cdot \frac{1.0}{\sqrt{x/y}} \rfloor \tag{7}
$$

<span id="page-5-5"></span>The *X* and *Y* we calculate using eqs. [6](#page-5-4) and [7](#page-5-5) will not always utilize all *P* processes, i.e.  $X \cdot Y \neq P$ . Taking into account that the communication time in one time step is generally much smaller than the time needed to perform the calculations within a subdomain we obviously want to utilize all available processes. To be able to do this we disregard the communication overhead and trim the larger of *X* and *Y* up until we reach *X* and *Y* values such that  $X \cdot Y \leq P$ ,  $(X + 1) \cdot Y > P$  and  $X \cdot (Y + 1) > P$ .

If we still have  $X \cdot Y \leq P$  we have  $L = P - XY$  leftover processes with no place in the grid. We add these leftover processes to the x-sections, at most one in each section, and introduce an additional communication overhead proportional to the width of the affected sections.

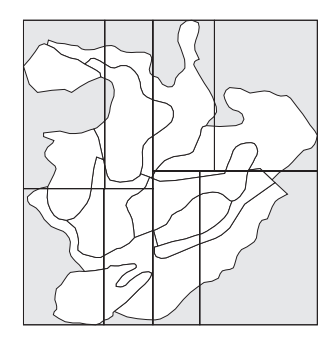

<span id="page-5-2"></span>Figure 6: The sample area decomposed using the orthogonal recursive bisection method,  $P = 8$ . All subdomains have the optimal area  $43,960$  m<sup>2</sup>.

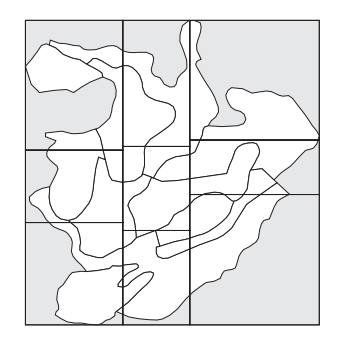

Figure 7: The sample area decomposed using the modified orthogonal recursive bisection method,  $P = 9$ . All subdomains have the optimal area 39,075 m<sup>2</sup>.

<span id="page-5-3"></span>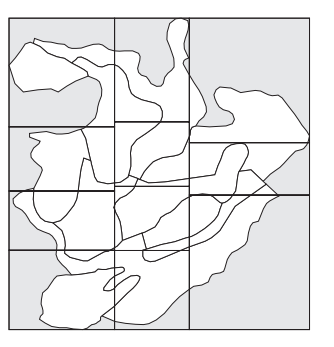

<span id="page-5-6"></span>Figure 8: The sample area decomposed for 11 processes. The size of each subdomain is equal even though the first two x-sections contain an additional process, that is, four processes instead of three.

The  $Y_i$  value for the first  $L$  x-sections will then be one larger than the other  $Y_i$  values. A decomposition of the sample area (Figure [1\)](#page-1-1) with 11 processes thus produces the configuration in Figure [8.](#page-5-6)

**4.3 Implementing the process decomposition grid** Each process can, provided with basic information on the system (number of processes, own id, simulation area), calculate its position in the decomposition grid independently of the other processes. The first step is to determine the number of rows and columns in the decomposition  $(X \text{ and } Y)$  using eq. [6](#page-5-4) and eq. [7.](#page-5-5) Based on this, the process can calculate its position  $(x, y)$  in the process grid using  $x = \frac{PID}{Y}$ ,  $y = PID \mod Y$ , where *PID* is the process id. If  $x \geq X$  the process is a leftover process and its position is  $x = P - XY, y = Y + 1$ . Knowing its position the process can calculate its boundaries using the modified recursive algorithm. As the recursion is limited to two levels the calculation time is independent of the number of processes in the system. Taking into account the possibility of leftover processes in the first *L* x-sections the fraction of the workload that should be on the left side of both boundary locations respectively can be calculated. Using a binary search and the calculated fractions the process finds the start and the end of the x-section which it is part of.

Once the x-boundaries are known the y-boundaries can be calculated in a similar manner by dividing the xsection into as many parts as there are processes in the section  $(Y_i)$  and use another binary search to locate the boundaries where the workload above and below correspond to the number of processes above and below.

**4.4 Neighbors and communication** To be able to communicate with other processes, each process must be aware of which processes are its neighbors and which borders they have in common. As the grid is not regular, a process cannot without calculating all processes' boundaries by itself determine which processes are its neighbors, or even how many neighbors it has. Typically a process in a large grid has 8 neighbors (the surrounding cells). In SPATE-HPC the processes broadcast their coordinates once they have been calculated. The other processes pick up the information and determine which border (if any) is common to both. Two processes are neighbors even if they are not physically connected to each other but the distance between two points in each of the areas is less than the competition distance.

As all calculations during one simulation time step are based on the state at the beginning of the time step, we only need to communicate tree information once per time step. At the beginning of each time step we send information about all trees which are less than the competition distance *C* away from a cell border. If the competition distance is tree dependent we can use the largest competition distance as *C*. Information about different trees needs to be sent to different cell neighbors, depending on which borders the processes share. For a neighbor to the right we consider the trees along the right border, for a neighbor below the bottom border, etc. The total number of trees for which data must be sent is usually very small compared to the total number of trees in each process.

#### <span id="page-6-0"></span>5 Load balancing

The initial domain decomposition is well balanced provided that the forest is and stays equidense. This is a good approximation for a small forest area where no management is performed. In a larger simulation area there will inevitably be denser and sparser compart-

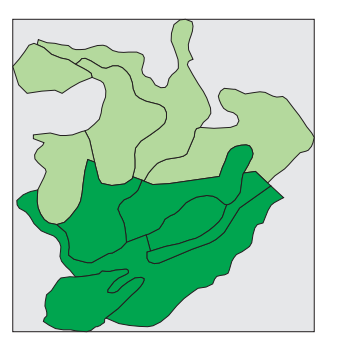

Figure 9: The sample area covered with roughly 50% dense (darker) forest and 50% sparse (lighter) forest.

<span id="page-6-1"></span>ments. Harvesting a large part of the forest in one time step will also alter the density and lessen the workload for some processes until new seedlings have grown. We deal with these load balancing problems by rebalancing the system as needed.

We rebalance the system by performing a new domain decomposition, identical to the one performed at the initial stage of the simulation but using a more complete workload formula. At this point we have tree information and can thus include density in the workload calculations. The time needed to simulate one time step for one part of the forest with *N* trees and *D* trees/m<sup>2</sup> is given in eq. [5.](#page-4-0) Disregarding the communication time *O* we see that the workload is proportional to *N*·*D*.

Using  $N \cdot D$  as weight we perform the decomposition and take trees and density into account to achieve a better balance. We still assume equal density within the compartments and calculate *N* and *D* per compartment. For a partial compartment we calculate the fraction of the area which is inside the subdomain and use that to calculate *N* and *D*.

The sample area from Figure [1](#page-1-1) with roughly 50% of the compartments covered with sparse forest (1,100 trees/ha) and roughly 50% covered with dense forest (2,100 trees/ha), as illustrated in Figure [9,](#page-6-1) demonstrates a case where the initial load balance is skewed. Figure [10](#page-7-1) shows the execution time for the individual processes per time step when using 8 processes. The processes with the most work are doing three times as much work as the processes with the least work. By rebalancing the simulation after the first time step (in which trees are generated), we acquire a much better balance. This is shown in Figure [11.](#page-7-2) Figure [12](#page-7-3) shows how the process borders move in the rebalancing operation.

The system is not absolutely perfectly balanced (less than 1% difference between processes) although an equal number of operations is performed by each process. The behavior can at least partly be explained by varying cache utilization depending on how the tree objects are

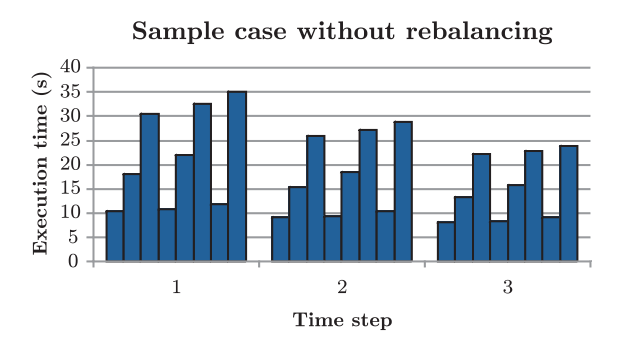

<span id="page-7-1"></span>Figure 10: Process load balance for the area in Figure [9](#page-6-1) when rebalancing is not used.

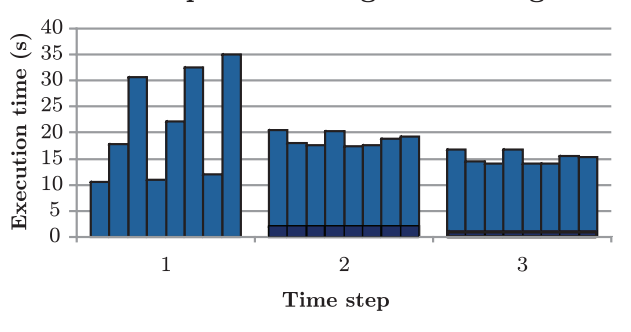

Sample case using rebalancing

<span id="page-7-2"></span>Figure 11: Process load balance for the area in Figure [9](#page-6-1) when rebalancing is used. Rebalance overhead is shown as a darker area.

placed in memory in each process.

The time needed for time step 2 includes an rebalancing overhead of two seconds, but still the execution time for the time step is more than 5 seconds less compared to the case where no balancing is done. In time step 3 and subsequent time steps the rebalance overhead is much smaller and thus the gain is even greater.

We check for load balancing problems at the beginning of every time step. We calculate the current weight  $(N \cdot D)$  for each process and then the difference between the maximum and minimum weight in the system. If the difference is larger than a user given percentage, we perform a rebalancing operation. The weight calculation operation introduces a small overhead in each time step, seen for time step 3 in Figure [11.](#page-7-2) This overhead is several times smaller than the overhead for the actual rebalancing operation but in naturally balanced cases it pays off to disable the rebalancing operations completely.

#### <span id="page-7-0"></span>6 Validation of the parallel version

We have compared the results of the parallel version of SPATE-HPC to a sequential version in order to ensure

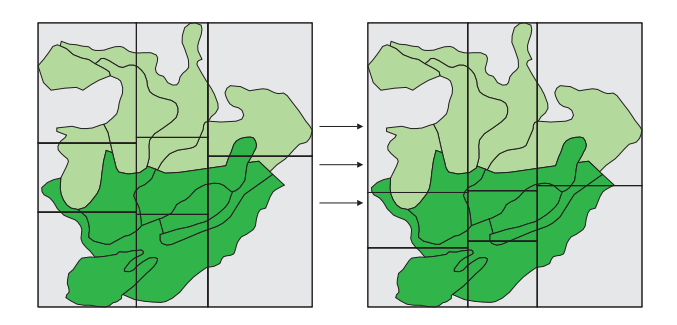

<span id="page-7-3"></span>Figure 12: Rebalancing the area moves process borders towards the denser parts.

that the parallel version takes all boundary cases into account and otherwise also behaves as expected. The random numbers used in the simulation make it impossible to directly compare the raw tree data output (locations and properties) between the versions. In a parallel simulation, the random numbers are generated individually in each process using the parallel random number generator [\(Mascagni and Srinivasan 2000](#page-10-6)) to ensure independent random numbers in each process. Because of this, the random tree locations will differ between a sequential and a parallel run, and also between two parallel runs with a different number of processes. The statistical output summary can be compared by hand in all cases but only to the extent that it is similar, not exactly the same. To verify the correctness of the parallel implementation we have included a special mode in the program that ensures that the random numbers are the same for each individual tree independent of how many processes are used in the simulation.

The special mode introduces a deterministic seeding of the random number generator where the generator is continuously seeded using a seed that is derived from the current state of the simulation. The seed will therefore be identical in both the sequential version and the parallel version and independent of the number of processes used. For tree based operations the seed is based on the tree's position and attributes. For reproduction and other compartment based operations the process doing the calculations performs them like it owned the whole compartment. For this the process must be aware of all trees close to the compartment, which means a lot of extra information must be sent for the special mode to work. The performance of the simulation is thus much worse when using the special mode. The special seeding mode should in any case not be used when performing real simulations, as the seeding is based on the simulation state and the results will be predictable and contain patterns. Even though seeding is based on the state of the simulation it is possible to vary the outcome by changing the seeds by e.g. a factor. This corresponds to changing the seed in a normal simulation so we are not limited to validating a single test case. We have used this method to validate that the parallel version of SPATE-HPC produces exactly the same results as the sequential version.

## <span id="page-8-0"></span>7 Performance

We have used a simulation area of 32,300 hectares containing 253 compartments in order to measure the scalability of SPATE-HPC. The size of the area was chosen in such a way that the same tests could be run on 32 and 2,048 cores using no more than 1GB of memory per core. The test case has been executed on a Cray XT4/XT5 hybrid machine with 2.3GHz quad-core processors and on an AMD cluster with 2.6GHz dual-core processors. Up to 2,048 cores were used on the Cray and up to 256 cores on the cluster.

The performance of SPATE-HPC was measured by timing the execution of the full program (wall clock time) including all input and output phases. A breakdown of the run time for a 110 time step simulation performing growth, mortality, reproduction and selective thinning (every 15 time steps) on a 59 ha area using a single processor can be seen in Figure [13.](#page-8-1) The majority of the run time (53%) is spent in the time steps, in this case mostly in the growth part. A large part of the time (41%) is also spent on gathering statistics during the time steps and summarizing them at the end of the simulation.

Simulator Initial forest initialization generation Other  $0,1\%$  $\bar{0}, 6\ \%$ 2,7 % Growth  $35,7%$ Statistics 41,2 % Mortality  $1,2\%$ Reproduction  $\mathcal{L}$ Management  $1.9\%$  $16,6\%$ 

<span id="page-8-1"></span>Figure 13: Run time breakdown for a 59 ha case on one processor.

The parallel version of the program scales superlinearly with a speedup factor of 10.4 between 32 and 256 cores (linear=8) and 88.6 between 32 and 2,048 cores (linear=64) as shown in Figure [14.](#page-8-2) The AMD cluster performs slightly worse but still exhibits almost linear scaling with a factor of 7.6 between 32 and 256 cores (expected=8). The superlinearity on the Cray is possible due to better cache usage when the amount of data stored in each core decreases. A smaller simulation area in each core also implies that the cache is more efficiently used when locating neighboring trees due to data locality.

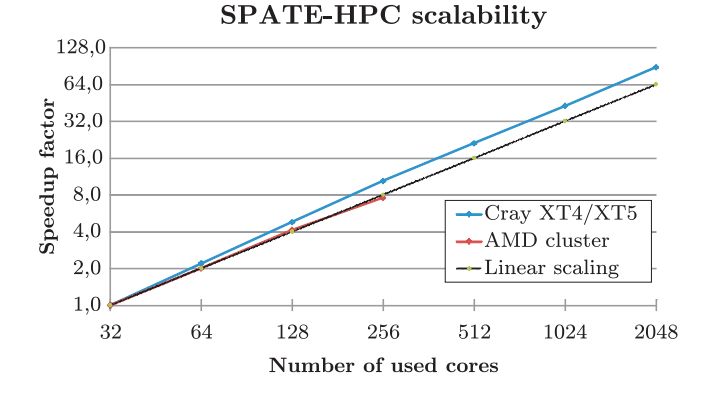

<span id="page-8-2"></span>Figure 14: Scalability test on 32-2,048 cores for a fixed simulation area. Y-axis show the speedup (wall clock time) compared to 32 cores.

To verify that the program can simulate very large areas we have also investigated the scalability when the simulation area per core is kept constant, i.e. increasing the size of the total simulation area when increasing number of cores. In the ideal case we would be able to double the simulation area, double the number of cores and complete the simulation in the same wall clock time as before. SPATE-HPC does not in this sense scale perfectly but as Figure [15](#page-9-6) shows, the required time for the simulation does not increase more than 30% on the Cray even when making the simulation area 64 times larger (32 cores vs. 2,048 cores).

To be able to simulate very large areas it is not sufficient that the program scales performance-wise very well, but it must also be able to efficiently utilize the memory available in each process. We have measured the memory usage for the scalability test case in Figure [14.](#page-8-2) Memory usage has been measured by sampling in all cores throughout the simulation. The value that represents the memory usage is the maximum amount used in any core at any point in time. The results of the measurements can be seen in Figure [16.](#page-9-7)

Part of the memory in SPATE-HPC is consumed by data structures used for storing information about parameters, compartments and other data which will not change when increasing the simulation area. For the test case, the memory used by these structures has been measured to be approximately 5 MB. The Cray system

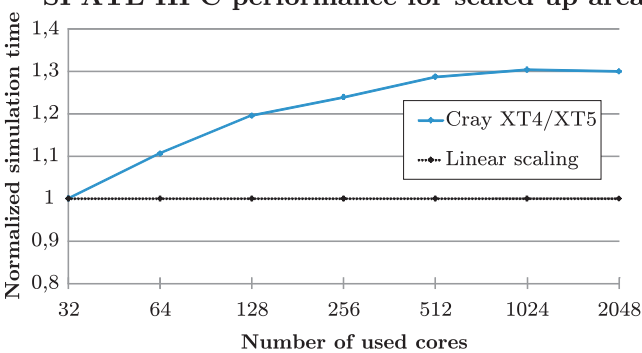

SPATE-HPC performance for scaled up area

<span id="page-9-6"></span>Figure 15: A simulation on 32-2,048 cores with fixed tree density and an increasing simulation area of 1,000ha/core.

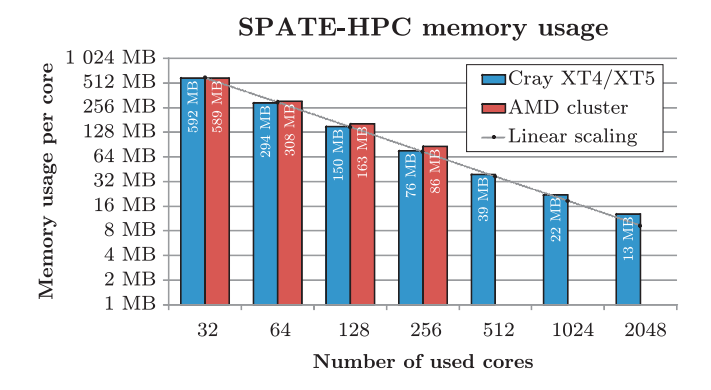

<span id="page-9-7"></span>Figure 16: Maximum memory usage per core for a fixed case using different number of cores. MPI overhead and static memory usage in SPATE-HPC have been excluded from this figure.

introduces an additional MPI overhead of 75MB in each core independent of the number of cores used, while the AMD cluster introduces an overhead which is dependent of the number of cores *C* (roughly 0.5·*C*MB in each process). We have excluded both the MPI overhead and the static overhead from Figure [16,](#page-9-7) which shows the memory scalability of the program. As can be seen from the figure the memory usage on both machines scales almost linearly with the number of cores.

## 8 Conclusions

We have described the parallelization of SPATE-HPC, a single tree level forest dynamics simulator capable of simulating trees in polygonal forest areas. We have also described the computational challenges in the program and shown how they have been efficiently solved both regarding to CPU and memory usage.

SPATE-HPC has been parallelized in such a way that single tree level simulations on a very large scale can be performed. The same simulator and the same simulation models can also be used for small forest areas. We can scale up to a landscape scale and simulate forests of several million hectares or we can just as accurately simulate small forests of a few hectares.

The strength of SPATE-HPC lies in being able to use a large amount of individual tree data from forest inventories. Laser scanning and other remote sensing methods have potential to become more common and more accurate in the future. These methods could provide coarser tree aggregation type data which after refinement to single tree level data is usable as input for the simulator. The simulator output would then be directly mappable to the original forest area and could be used to make predictions about the future yield of the forest. Alternatively, SPATE-HPC could be used as a management tool to estimate which trees to harvest in the current situation.

SPATE-HPC is available as open source from the research project web page at <http://www.it.abo.fi/suswood>.

## Acknowledgements

The facilities of CSC (IT Center for Science Ltd) were used for this work. This work received support from the Academy of Finland in the "Sustainable production and products" research programme KETJU. We would like to thank the reviewers of this article for their valuable comments.

#### <span id="page-9-0"></span>**REFERENCES**

- <span id="page-9-5"></span>Beaumont, O., V. Boudet, F. Rastello, and Y. Robert, 2000. Matrix-matrix multiplication on heterogeneous platforms. In 2000 International Conference on Parallel Processing (ICPP'00), p. 289.
- <span id="page-9-2"></span>Buckland, M., 2004. Programming game AI by example. Jones and Bartlett Publishers.
- <span id="page-9-1"></span>Coligny, F. D., et al., 2003. Capsis: Computer-aided projection for strategies in silviculture : Advantages of a shared forest-modelling platform. In Modelling forest systems. Reality, models and parameters estimation the forestry scenario, pp. 320–323. CABI Publishing, Sesimbra, Portugal. Workshop on Reality, Models and Parameter Estimation, the Forestry Scenario.
- <span id="page-9-4"></span>Cybenko, G., 1989. Dynamic load balancing for distributed memory multiprocessors. Journal of Parallel and Distributed Computing 7(2):279–301.
- <span id="page-9-3"></span>Finkel, R. A., and J. L. Bentley, 1974. Quad trees a data structure for retrieval on composite keys. Acta Informatica  $4(1):1-9$ .
- <span id="page-10-4"></span>Gropp, W., E. Lusk, and A. Skjellum, 1999. Using MPI: Portable Parallel Programming with the Message-Passing Interface. MIT Press.
- <span id="page-10-1"></span>Harja, D., and G. Vincent, 2008. Sexi-fs: Spatially explicit individual-based forest simulator - user guide and software. World Agroforestry Centre ICRAF, Bogor, Indonesia. [http://www.worldagroforestry.org/.../SExI/](http://www.worldagroforestry.org/sea/Products/AFModels/SExI/) (last access date: Feb. 17, 2010).
- <span id="page-10-3"></span>Lin, C., 2003. Generating Forest Stands with Spatio-Temporal Dependencies. Ph.D. thesis, University of Joensuu.
- <span id="page-10-6"></span>Mascagni, M., and A. Srinivasan, 2000. Algorithm 806: Sprng: A scalable library for pseudorandom number

generation. ACM Transactions on Mathematical Software 26:436–461.

- <span id="page-10-0"></span>Porte, A., and H. Bartelink, 2002. Modelling mixed forest growth: a review of models for forest management. Ecological Modelling 150(1-2):141–188.
- <span id="page-10-2"></span>Pretzsch, H., P. Biber, and J. Dursky, 2002. The single tree-based stand simulator silva: construction, application and evaluation. Forest Ecology and Management 162:3–21.
- <span id="page-10-5"></span>Warren, M., and J. Salmon, 1993. A parallel hashed octtree n-body algorithm. In Proceedings of the 1993 ACM/IEEE conference on Supercomputing, pp. 12– 21. Portland, Oregon, United States.